# **Johdatus kurssille ja ohjelmointiin**

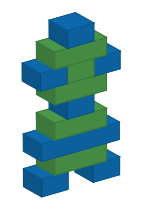

*© 2015. Erkki Kaila / ViLLE Team*

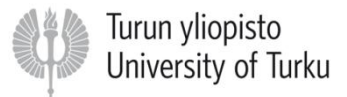

#### Tervetuloa kurssille!

• Opettaja:

• Sähköposti:

• ViLLE-asioissa tukea saa myös ViLLE Teamilta: [villeteam@utu.fi](mailto:villeteam@utu.fi)

#### Kurssin rakenne

• n. 17 viikkoa, 2 x 45 minuuttia / viikko

- Kurssi koostuu
	- Oppitunneista
	- Tutoriaaleista
	- Harjoitustehtävistä
- Viimeisellä viikolla sähköinen tentti

# **Materiaalit**

- Jaetaan ViLLEn kautta
- Luentokalvot
- Harjoitustehtävät
- Tutoriaalit
- Viikkotehtävät

# ViLLE

• Sähköinen, tehtäväpohjainen oppimisjärjestelmä

- Rekisteröitymislinkki: ville.cs.utu.fi/ohjelmointi
- Kirjautumisavain: ohj456

# ViLLE (2)

• Viikkotehtävät (luennon jälkeen) tehdään yksin, tutoriaalit ja harjoitustehtävät pareittain

• Kaikilla tehtäväkierroksilla on aikaraja

• Aikarajan puitteissa tehtäviä saa palauttaa niin monta kertaa kuin haluaa

# Mitä ohjelmointi on?

• Tietokoneen ohjaamista ohjelmointikielen avulla.

• Ohjelmointikielellä kirjoitetaan ohjelmia

• Ohjelman kirjoittaja = ohjelmoija.

# Ohjelmointikielet

• Useita erilaisia, suosittuja tällä hetkellä esimerkiksi Java, Python, C#, C++, JavaScript jne.

• Matalan tason ja korkean tason kieliä

• Käännetyt ja tulkatut kielet

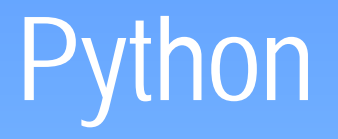

• Kurssilla on käytössä Python-ohjelmointikieli

• Python on kohtuullisen helppo kieli oppia. Siitä huolimatta se on melko tehokas kieli.

• Kurssilla käytössä versio 2.7

# Python (2)

- Python-tulkin voi ladata ilmaiseksi osoitteesta <https://www.python.org/downloads/>
- Tulkin mukana tulee yksinkertainen ohjelmointiympäristö IDLE. Muista ladata versio 2!
- Lisäksi Python-ohjelmia voi ajaa ViLLEssä suoraan

### Miltä Python-ohjelma näyttää?

```
# Ohjelma kysyy käyttäjän nimen
# ja tulostaa sen lopusta alkuun
nimi = raw_input("Nimi:")
nimi rev = nimi[::-1]print "Väärinpäin:" + nimi_rev
```
# Mikä on ohjelma?

• Ohjelma koostuu peräkkäisistä käskyistä eli lauseista

• Python määrittelee käytettävät käskyt

• Python-tulkki suorittaa ohjelman käsky kerrallaan alkaen ensimmäisestä

# Peräkkäisyys

• Peräkkäisyys tarkoittaa, että ohjelma suoritetaan yksi käsky (eli lause) kerrallaan, alkaen ensimmäisestä

• Kun lause on suoritettu, siirrytään seuraavaan lauseeseen. Tätä jatketaan kunnes koko ohjelma on suoritettu.

# Syntaksi ja semantiikka

• Ohjelmointikielessä määritellään

- Syntaksi: eli kielioppi, se miltä käskyt näyttävät
- Semantiikka: se, mitä käskyt tarkoittavat

## Ensimmäinen käsky: print

• Ensimmäinen käsiteltävä käsky on print

• Sen avulla voidaan tulostaa tietoa ruudulle (konsoliin, ViLLEn tulostusikkunaan, Python IDLE:n ikkunaan jne.)

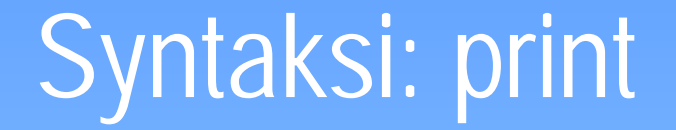

#### **print <tulostettava\_tieto>**

#### Syntaksi: print

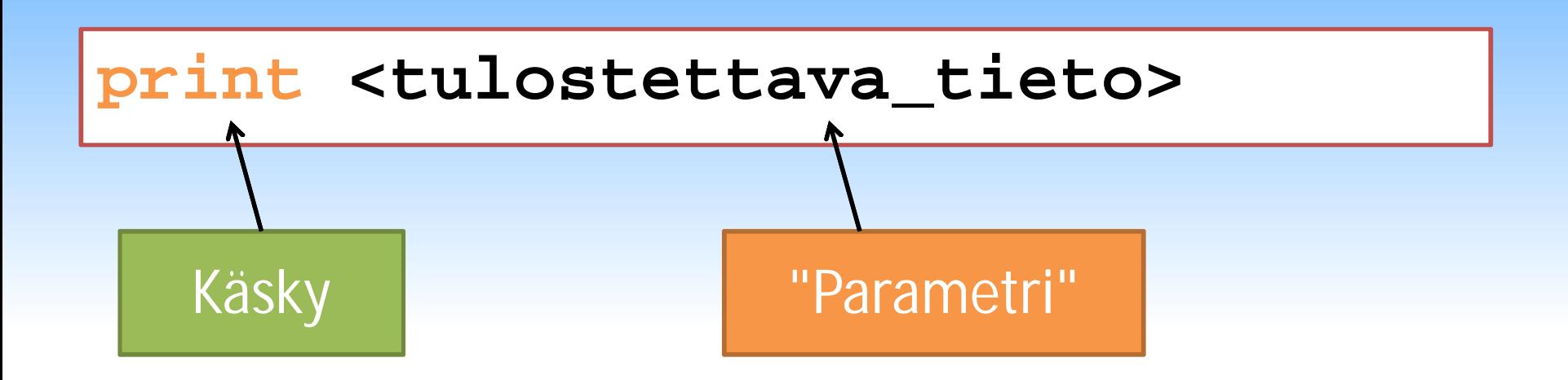

#### Tulostus ruudulle

• Print-lauseella voidaan tulostaa minkä tahansa lausekkeen arvo ruudulle

• Lauseke voi olla yksittäinen arvo tai merkkijono, tai koostua useasta operandista ja operaattorista

## Mitä ovat "operandit" ja "operaattorit"?

• Esimerkki:

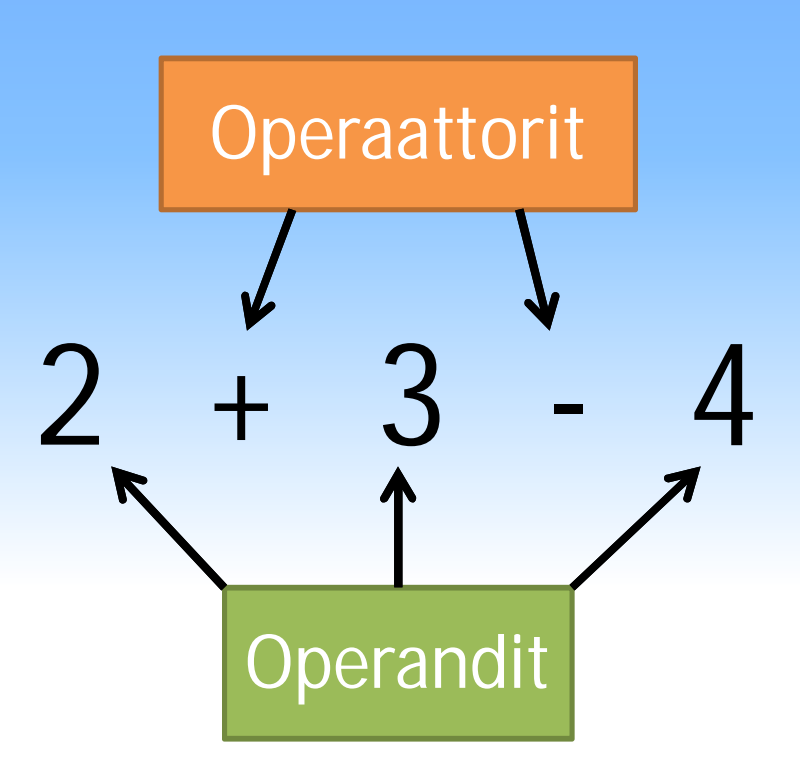

#### Lausekkeen evaluointi

• Python laskee (eli evaluoi) print-lauseessa annetun lausekkeen, ja tulostaa ruudulle lopputuloksen

• Esimerkki:

**print 15 print 2 + 3 print 2 \* 4 + 10**

## Lausekkeen evaluointi (2)

• Python laskee lausekkeet operaattoreiden laskujärjestyksen mukaisesti

• Yleensä tämä laskujärjestys noudattaa matematiikasta tuttua kaavaa (eli ensin sulkeiden sisältä, kertolaskut ennen yhteenlaskua jne.)

#### **Operaattorit**

• Eräitä Pythonin tukemia matemaattisia operaattoreita:

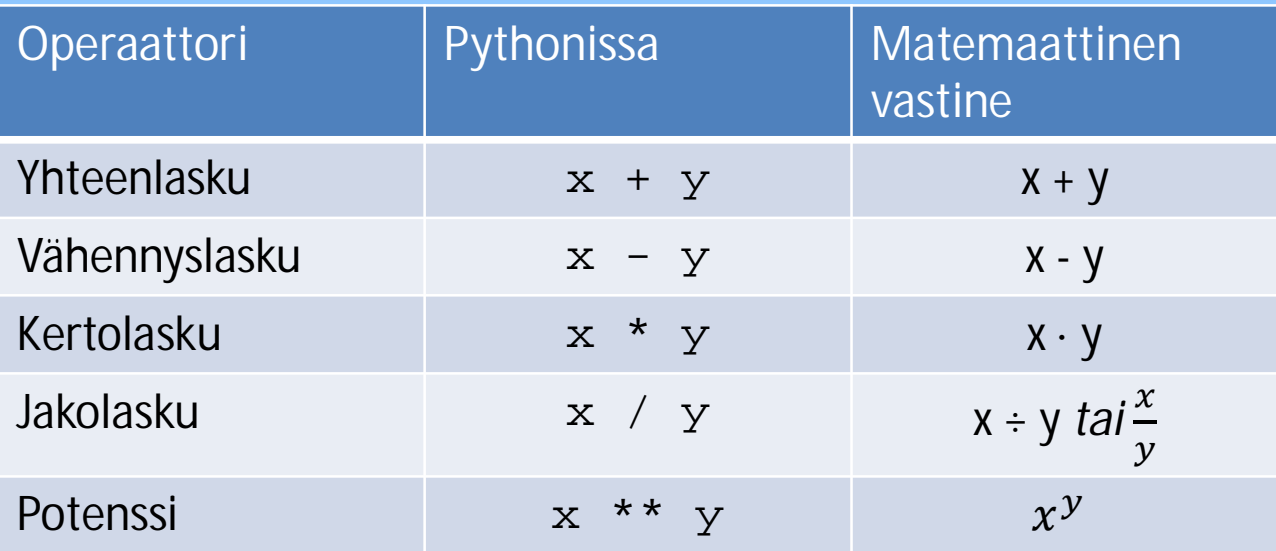

#### Esimerkkejä

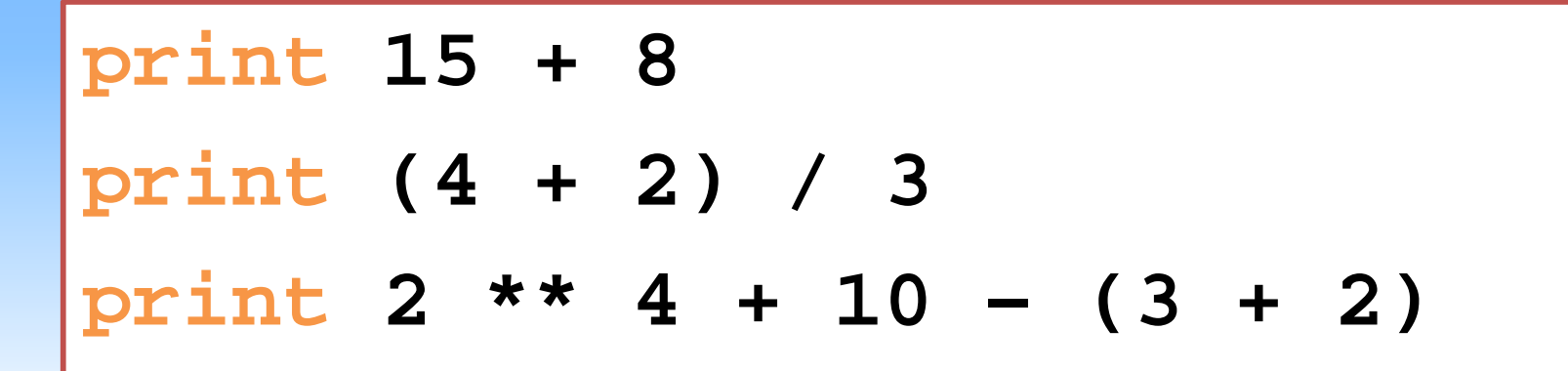

#### Jakolaskusta

- Oletuksena Python laskee jakolaskun kokonaisluvuilla pyöristämällä tuloksen alaspäin
- Esimerkiksi

**print 5 / 2** *# Tulostaa 2* **print 11 / 3** *# Tulostaa 3* **print (2 + 4) / 5** *# Tulostaa 1*

## Jakolaskusta (2)

• Matemaattisesti oikeampaa jakolaskua voidaan hyödyntää käyttämällä desimaalilukua joko jakajana tai jaettavana:

**print 5.0 / 2** *# Tulostaa 2.5* **print 5 / 2.0** *# Tulostaa 2.5* **print 5.0 / 2.0** *# Tulostaa 2.5* **print 5 / 2** *# Tulostaa 2*

#### Desimaaliluvut

• Huomaa, että Pythonissa (samoin kuin useimmissa muissa ohjelmointikielissä) desimaalierottimena käytetään pistettä pilkun sijasta:

**print 2.0 + 1** *# Tulostaa 3.0* **print 2,0 + 1** *# Tulostaa mitä?*

## Merkkijonojen tulostaminen

• Mikäli halutaan tulostaa ruudulle tekstiä printlauseella, täytyy tulostettava teksti ympäröidä lainausmerkeillä:

**print "moi!"** *# Tulostaa moi!* **print "Tervepä terve."**

# Muuttujat

• Ohjelmointikielessä voidaan määritellä muuttujia tiedon tallentamiseksi.

• Muuttujilla on nimi (eli tunniste) ja arvo

• Muuttujan määrittelyn jälkeen sitä voidaan käyttää lausekkeiden osana samoin kuin numeroita tai merkkijonoja.

# Miksi muuttuja?

• Muuttujaan tallennetaan ohjelmassa tarvittavaa tietoa.

• Muuttujan arvoa voidaan käyttää lausekkeissa.

• Muuttujaan tallennettu arvo voi nimensä mukaisesti muuttua.

#### Syntaksi: muuttujan määrittely

#### **<tunniste> = <lauseke>**

### Muuttujan nimestä

• Muuttujan nimi saa sisältää kirjaimia, numeroita ja alaviivan (\_). Nimen pitää alkaa kirjaimella.

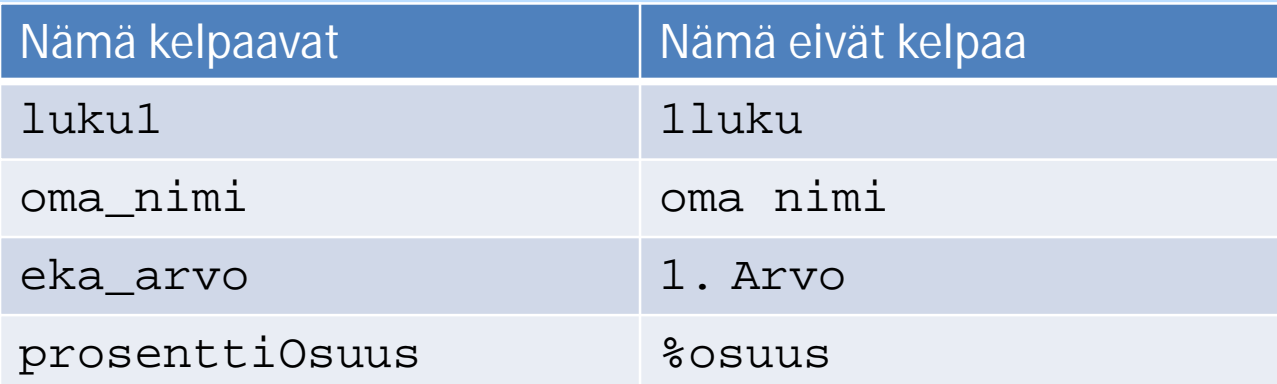

# Muuttujan nimestä (2)

• Huomaa, että pienet ja isot kirjaimet ovat merkityksellisiä Pythonissa

• Esimerkiksi muuttujat eka ja Eka ovat siis eri muuttujia.

#### Esimerkkejä muuttujien määrittelystä

**a = 10 luku = 5 \* 10 + 4 nimi = "Pekka Python"**

# Muuttujien käyttö

• Kun muuttuja on määritelty, sen arvoa voidaan muuttaa ja sitä voidaan käyttää lausekkeiden osana:

```
a = 10
print a # Tulostaa 10
b = a + 3
print b # Mitä tulostaa?
a = a + 1
print a # Mitä tulostaa?
```
# Muuttujien nimistä

• Muuttujat kannattaa nimetä niiden käyttötarkoituksen mukaan. Näin ohjelmaa on helpompi lukea ja ymmärtää.

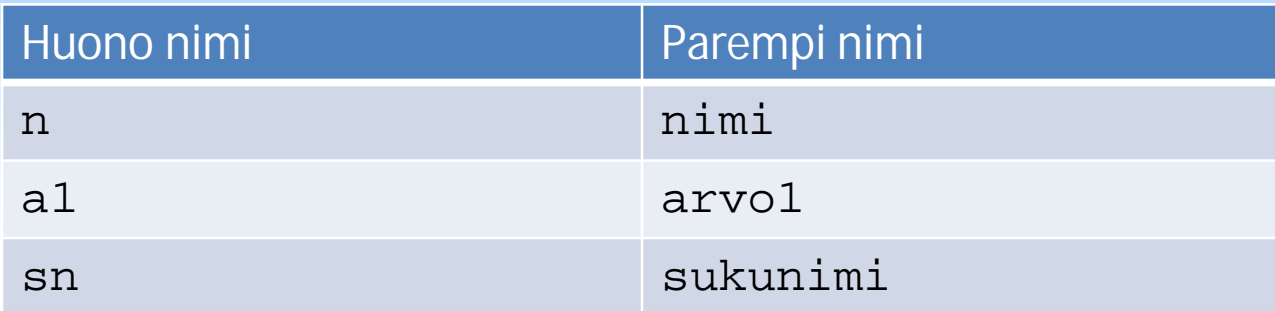